# **Revit Architecture**

**Il corso di Revit Architecture si propone di fornire gli strumenti necessari per una gestione completa dello sviluppo progettuale nell'ottica BIM**

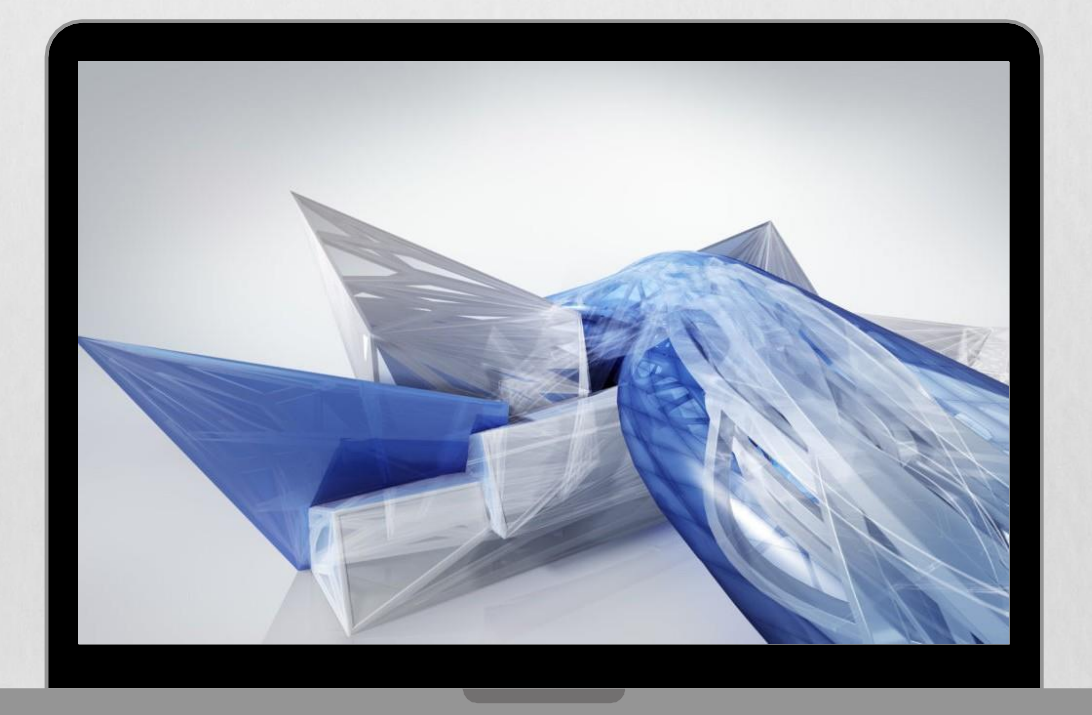

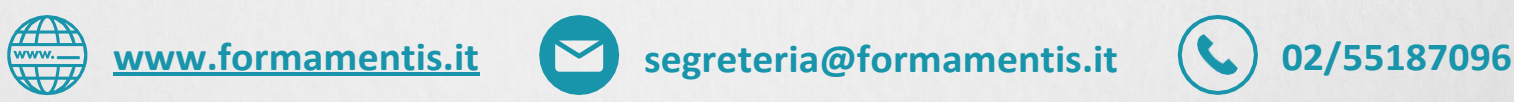

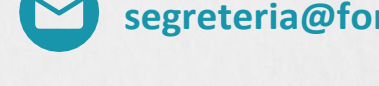

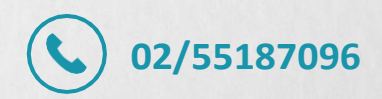

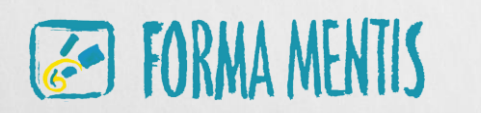

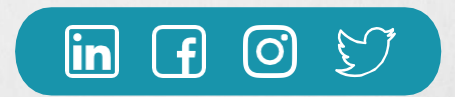

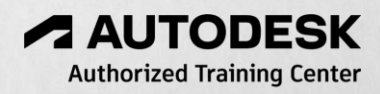

## **Tipologia del corso**

#### **Prerequisiti**

Conoscenza Microsoft Office

#### **Durata**

Il corso ha una durata di 36 ore

#### **Certificazione**

Il corso permette di ottenere il certificato di frequenza ufficiale Autodesk, numerato e riconosciuto da Autodesk e con valenza internazionale.

### A chi è rivolto

Il corso di Revit Architecture si propone di fornire gli strumenti necessari per una gestione completa dello sviluppo progettuale nell'ottica BIM. Verranno toccati tutti gli strumenti necessari per lo sviluppo del un modello tridimensionale ed informativo dell'edificio, con utilizzo di componenti architettonici standard e personalizzati. Verranno esaminati i principali strumenti per la gestione dell'intera documentazione di progetto, durante le diverse fasi di sviluppo.

Comprendendo il funzionamento del database di progetto, sarà possibile l'estrapolazione rappresentazioni grafiche complesse del modello e lo sviluppo di abachi calcolati automaticamente per i computi.

### **Argomenti trattati**

#### **Introduzione**

- **BIM (Building Information Modeling)**
- La classificazione Categoria/Famiglia/Tipo
- Famiglie di sistema e famigli importabili
- Vincoli e relazioni tra gli oggetti
- Configurazione interfaccia
- **Viste di progetto**
- I Livelli
- Creazione di nuove viste
- Piante dei pavimenti e dei controsoffitti
- Prospetti e sezioni
- Viste 3D e spaccati

#### **Elementi architettonici di base**

- Creazione e modifica dei muri
- Inserimento e modifica di porte, finestre ed altri oggetti da libreria
- Quote, quote temporanee e vincoli progettuali
- Altri oggetti**:** Pavimenti, Tetti, Scale, Facciate continue, Elementi strutturali e fondazioni

#### **Modellazione degli elementi**

- Stratigrafia di muri, pavimenti e tetti
- Motivi di facciata, cornici, bordi solai e grondaie

#### **Altri elementi della modellazione**

- Modellazione concettuale: uso di masse e superfici
- Creazione oggetti architettonici personalizzati (modelli locali)

#### **Planimetrie**

▪ Creazione di superficie topografica da punti e da curve di livello

### Prezzo € 590,00 + IVA

- Divisione e sotto-regioni
- Piattaforme edificio e componenti di planimetria
- **Documentazione progetto e tavole**
- Locali e schemi colore
- Abachi- generazione e personalizzazione
- Messa in tavola, cartigli e viste
- Proprietà delle viste / modelli di vista
- Creazione di viste di dettaglio (cenni)
- Grafica degli oggetti (retini, tipi line e spessori linea)
- Gestione di fasi di progetto
- **Le fasi di progetto**
- Fasi e filtri fase
- Sostituzione grafica degli elementi
- Gialli e rossi

#### **Personalizzazione famiglie caricabili**

- Introduzione all'Editor di famiglie, accenni alla creazione e modifica di una famiglia
- Piani di riferimento e parametri
- **.** Le famiglie basate su host

#### **Rendering – cenni introduttivi**

- Opzioni di rendering e controllo esposimetrico
- Gestione luce naturale e luci artificiali
- Camere

#### **Interoperabilità con AutoCAD**

- Importazione
- **.** ed esportazione in formato DWG

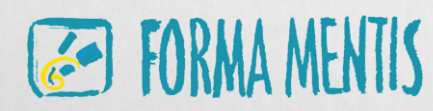

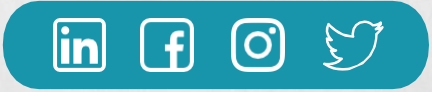

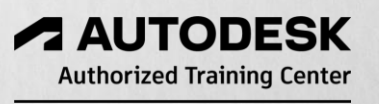